Julia in Physics 2021 Online 2021/9/3 16:00~16:15

### **Julia**を用いた **NMR**スペクトルシミュレーション

琉球大学理学部:與儀 護

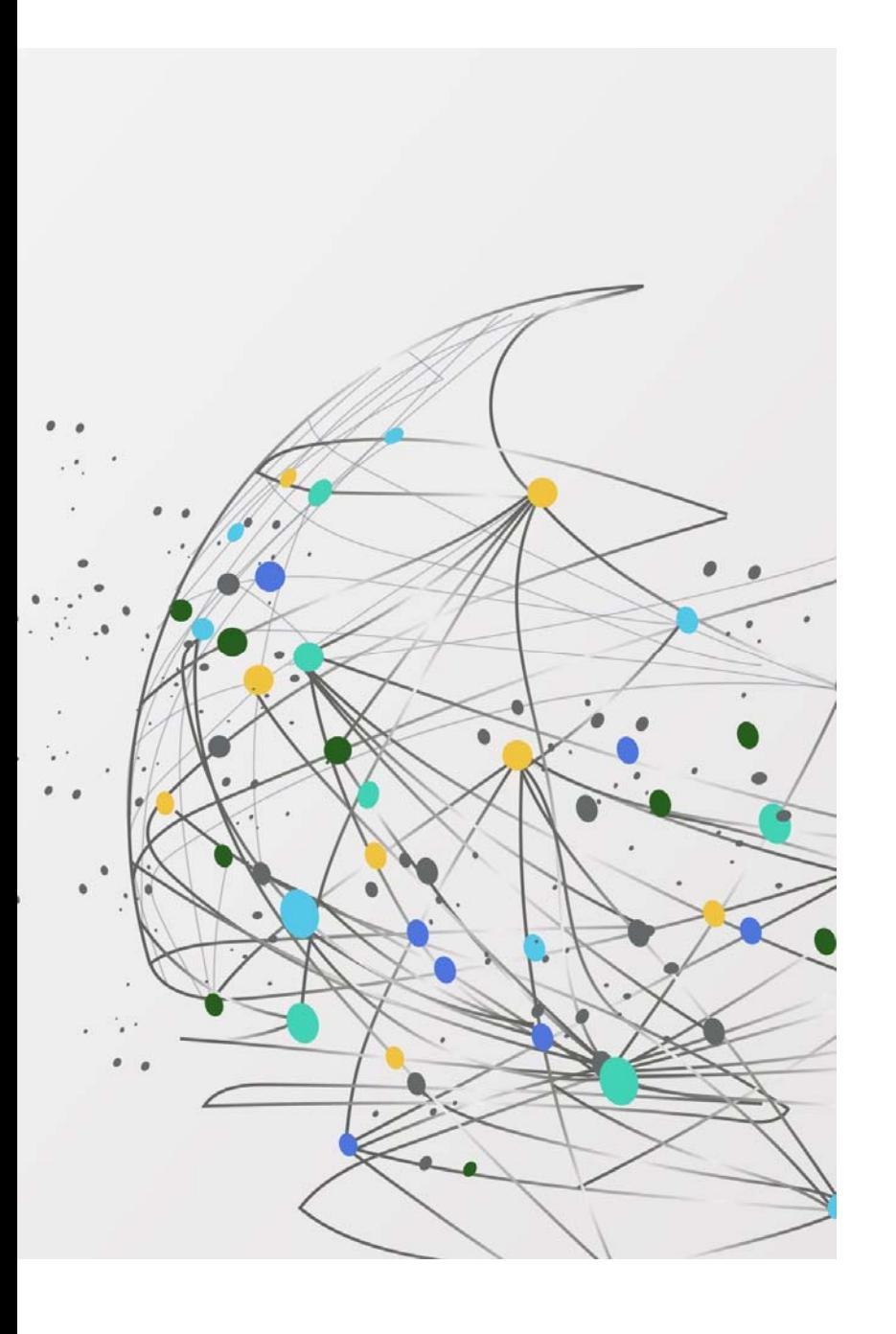

## 核磁気共鳴(**NMR**)とは

- $\bullet$ 核磁気共鳴(NMR)とは、磁場中に置かれた原子核が固有の周波数の電磁波と 相互作用する現象です。
- $\bullet$ 共鳴信号強度の周波数(磁場)依存性 <sup>→</sup> NMRスペクトル

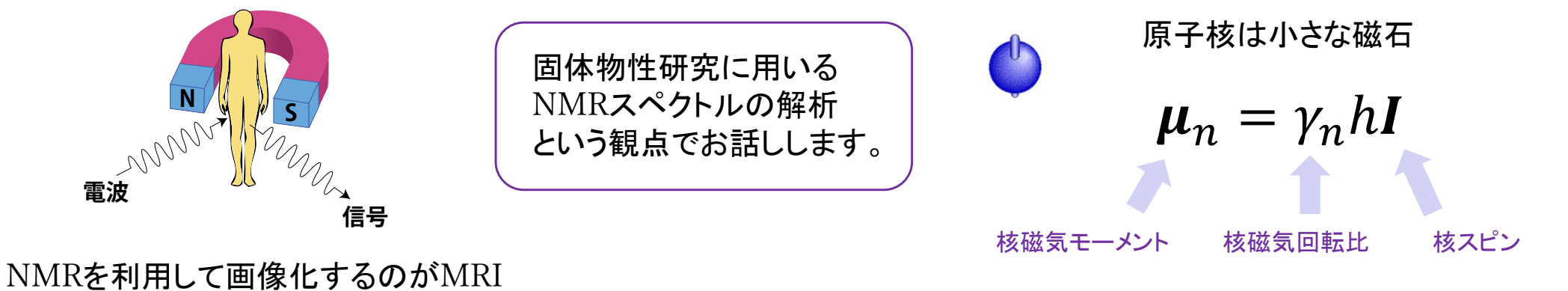

また、電気的な性質も有している

# 原子核に生じる相互作用

$$
\leftarrow
$$
 $\dot{\mathbf{t}} - \nabla \times \mathbf{t} = \mathbf{f} + \mathbf{f} +$ 

核四重極相互作用 ← 電場勾配  $\mathcal{H}_Q = \mathbf{I} \cdot \mathbf{Q} \cdot \mathbf{I} = \frac{h v_Q}{6} \left[ 3I_z^2 - I^2 + \frac{\eta}{2} (I_+^2 + I_-^2) \right]$  $v_0$ : 核四重極周波数 n:非対称パラメータ

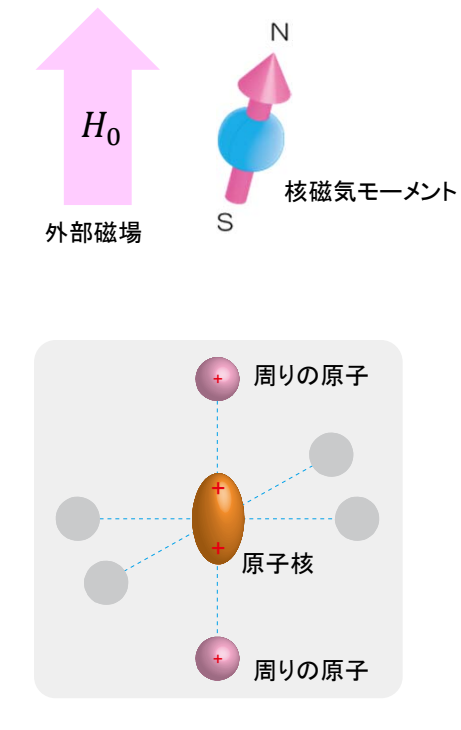

超微細相互作用 今回は時間の都合上 これは考えないものとします。

エネルギー準位

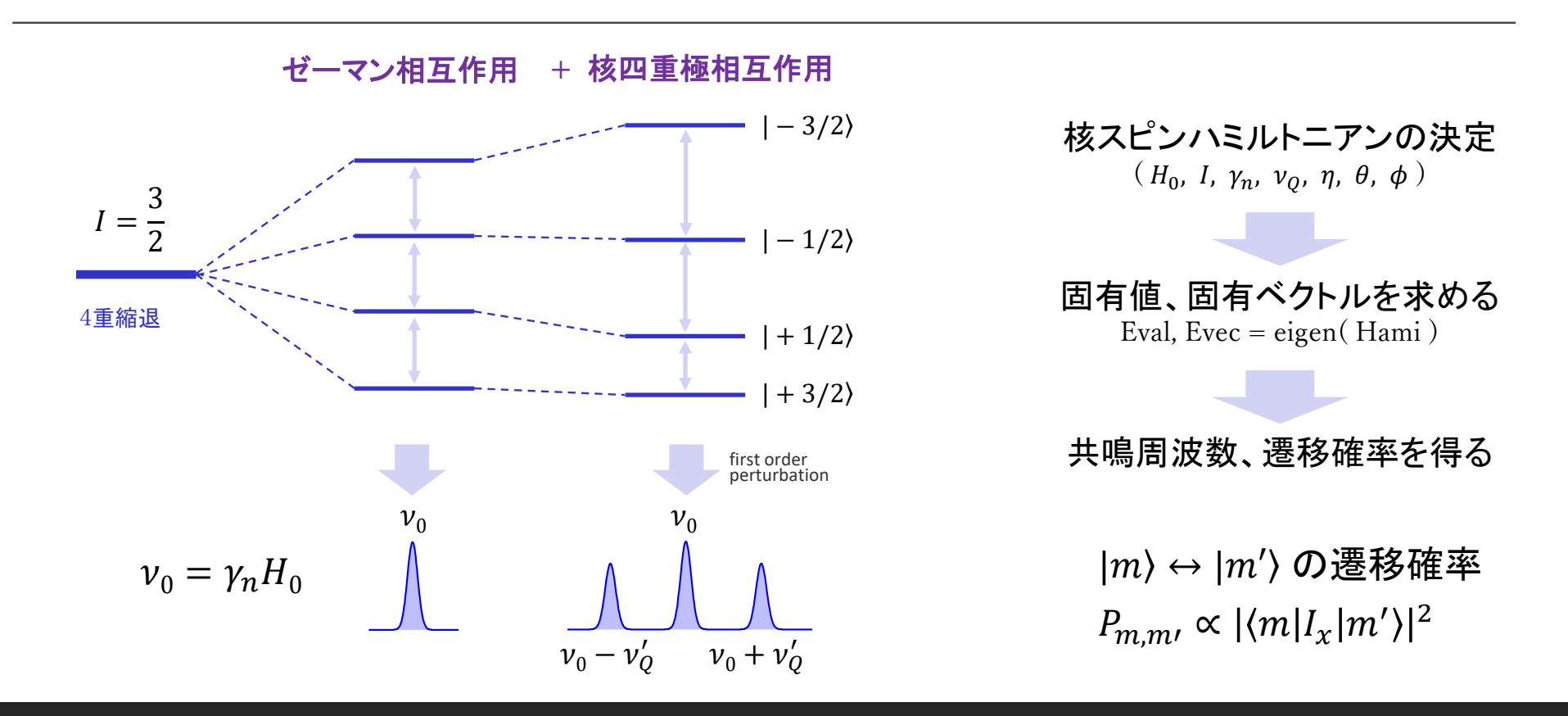

# 各相互作用の主軸と磁場印加方向

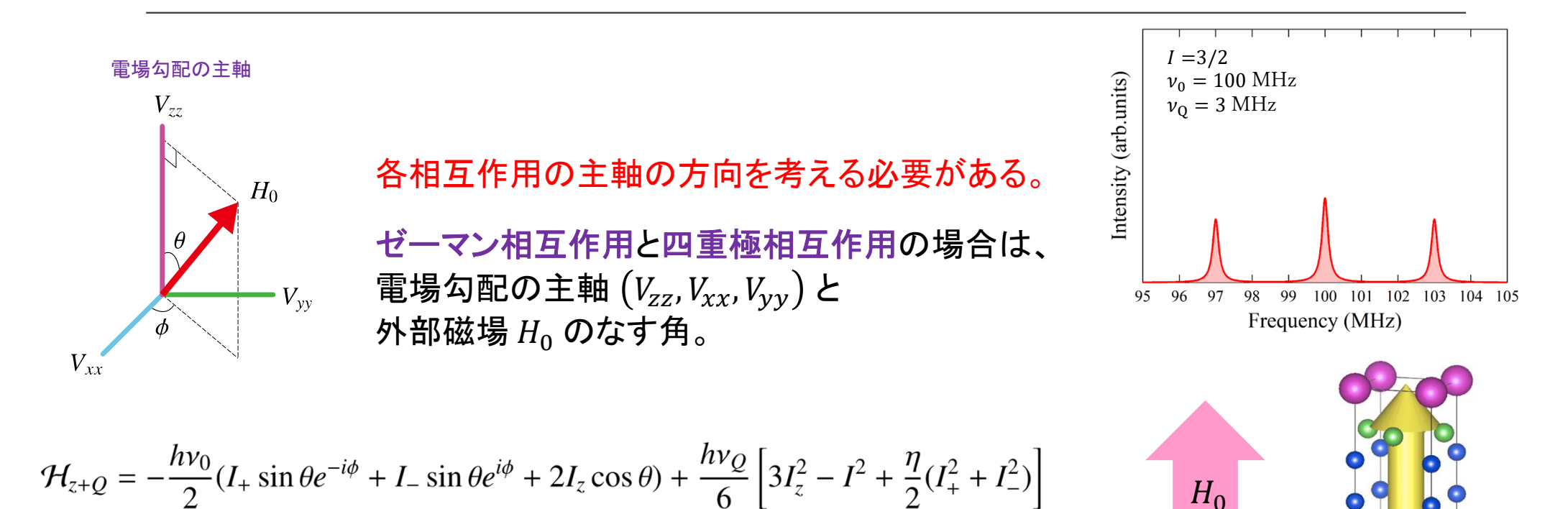

粉末パターンスペクトル

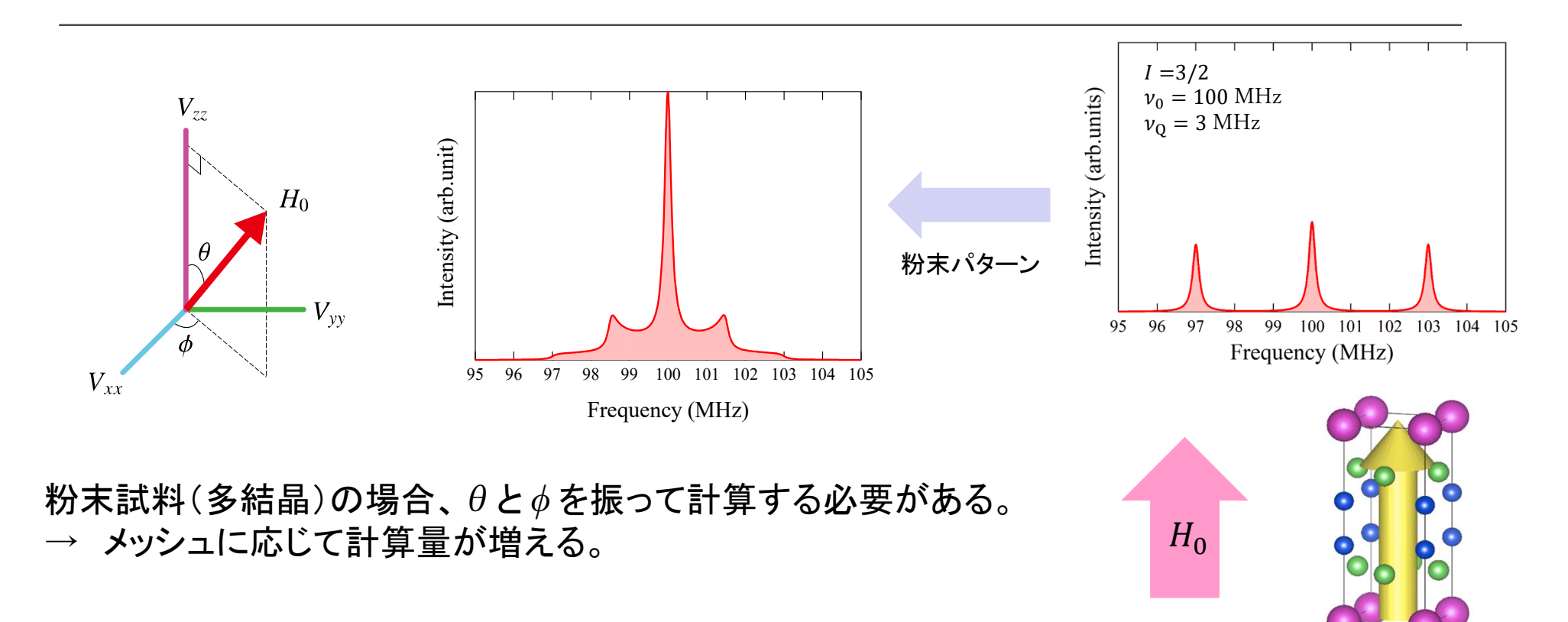

# **Julia**での計算

スペクトルの計算と図の表示のためには 下記パッケージを用いる。

**LinearAlgebra.jl Plots.jl**

その他に、下記パッケージを使用している。

速度向上 **StaticArrays.jl, LoopVectorization.jl**

データ読み込みや保存 **CSV.jl DataFrames.jl**

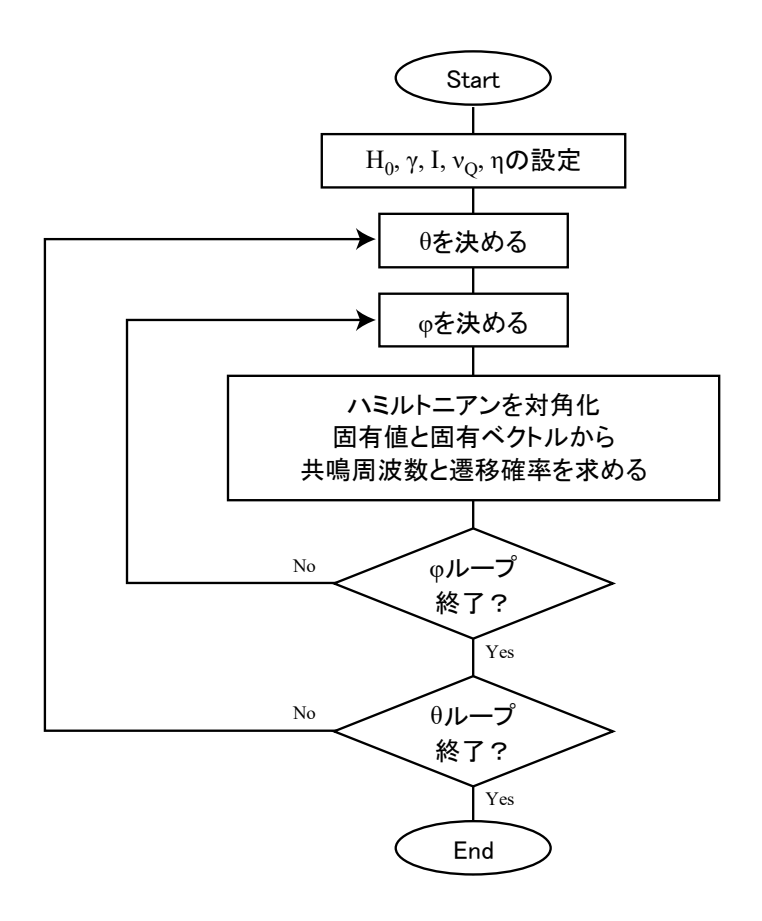

周波数スイープの計算フローチャート

計算例:周波数スイープ

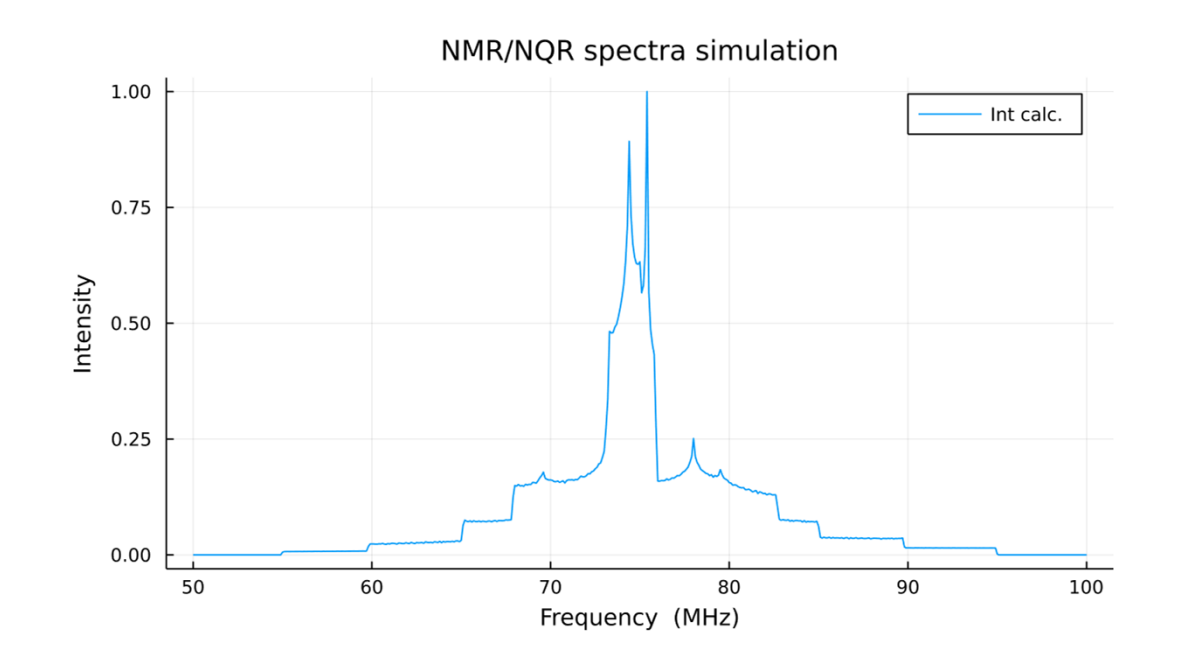

パラメータ

#### 計算時間

Julia  $\rightarrow$  1.1 s (1<sup>st</sup> run 47 s) Scilab  $\stackrel{.}{=}$  Python  $\rightarrow$  15.7 s

計算例:磁場スイープ

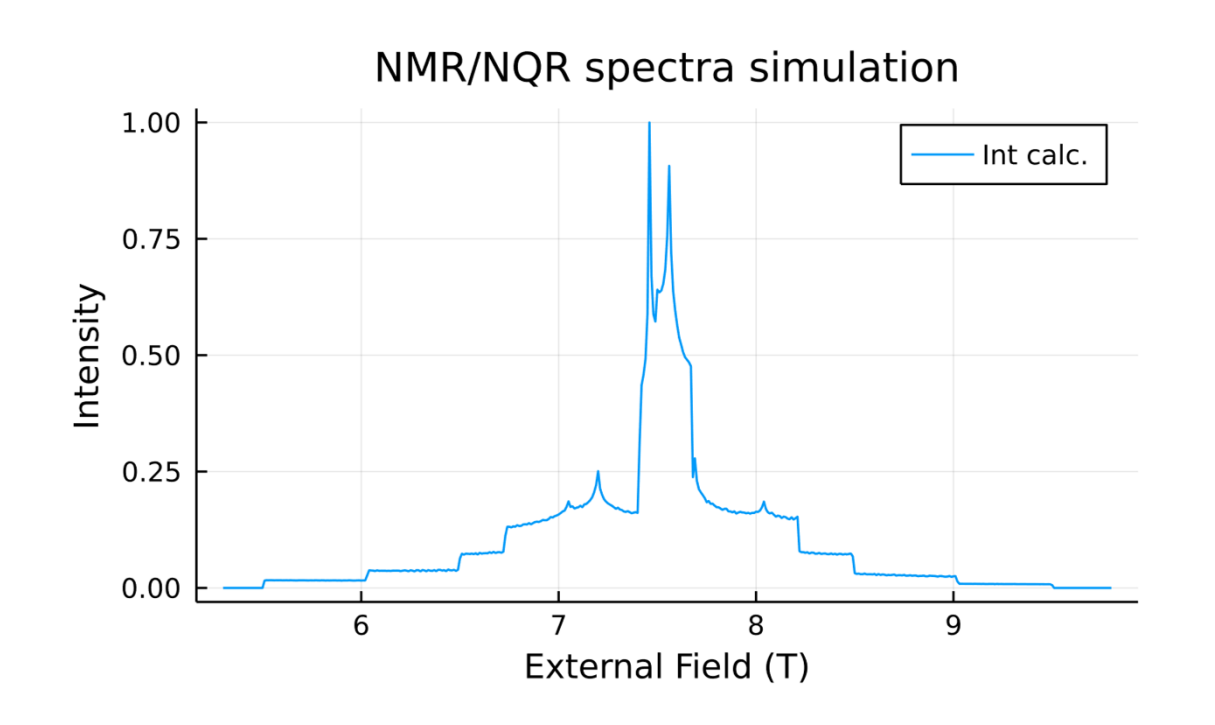

パラメータ

 $I = 5/2, \gamma = 10$  MHz/T  $\overline{\nu}_m\,=75~\mathrm{MHz}$  ${\nu}_Q\, = 10$  MHz, η  $\,=\,0.5$  $\theta = 0$ ~90° (0.1° step)  $\phi = 0$ ~90° (1° step)  $H_0 = 5.3{\sim}9.8$  T (0.01 T step)

#### 約8.2万×450回のループ 各磁場で計算する必要がある

計算時間

Julia → 9 min

## まとめ

- JuliaによるNMRスペクトルのシミュレーションの紹介をしました。
- 計算速度はScilabやPythonと比べかなり速い。

粉末パターンシミュレーションにおいて、これは非常に重要。

- $\bullet$ 理論モデルを簡単に計算できるので、計算ガチ勢ではない実験系研究者にJuliaは有用。
- Juliaを使ったNMRスペクトルや磁性関連の計算例が下記ページにあります。 https://nbviewer.jupyter.org/github/MamoruYogi/julia/tree/master/ 「Julia NMR yogi」とかでググっても出てくると思います。